# **УДК 004.41:37:61**

# **АРХИТЕКТУРА ВИРТУАЛЬНОЙ ОБУЧАЮЩЕЙ ЛАБОРАТОРИИ, ИНТЕГРИРОВАННОЙ С СИСТЕМОЙ PACS**

# **Нгуен Х. К.**

*Белорусский государственный университет информатики и радиоэлектроники, Минск, Беларусь (220013, Республика Беларусь, г. Минск, ул. П. Бровки, 6), e-mail: khanh29bk@yahoo.com*

**В статье предлагается архитектура обучающей виртуальной лаборатории, интегрированной с расширенной системы архивации и передачи изображений – APACS. Система APACS была реализована нами на основе СОА (сервис-ориентированная архитектура) с целью увеличения возможностей PACS (Picture Archiving Communication System) для телемедицины. На основе стандарта дистанционного обучения IMS-LD (IMS Learning Design) и СОА разработана и представлена в виде демо-версии виртуальная лаборатория по обучению врача-рентгенолога диагностике заболеваний головного мозга. Целью предлагаемой виртуальной лаборатории является расширение возможностей обучения врачей-радиологов на основе современных ИТ подходов. Для этого система APACS дополняется модулями системы дистанционного обучения. Для организации сценария обучения предлагается использовать спецификации открытого обучения IMS-LD, разработанные организацией IMS Global Learning Consortium.** 

Ключевые слова: PACS, виртуальная обучающая лаборатория, сервис-ориентированная архитектура.

# **AN ARCHITECTURE OF VIRTUAL LEARNING LABORATORY INTEGRATED WITH SYSTEM PACS**

# **Nguyen K. Q.**

*Department of electronic computing machines, Belarusian State University of Informatics and Radioelectronics, Minsk, Belarus (6 Brovki St., Minsk, 220013, Republic of Belarus), e-mail: khanh29bk@yahoo.com*

**The paper presents an architecture of virtual learning laboratory integrated with the system APACS (Advanced Picture Archiving and Communication System). System APACS was developed to expand PACS in telemedicine. Base on specification IMS-LD (IMS Learning Design), which enables the modeling of learning processes, the demo version of virtual learning laboratory is developed for training radiologists of brain diseases diagnosing. The goal of the proposed virtual learning laboratory is to expand learning opportunities radiologists using modern IT approaches. To do this, the system APACS is expanded by modules of the system of distance learning. To develop a learning scenario the specification IMS-LD, developed by the IMS Global Learning Consortium is suggested.** 

Key words: PACS, Virtual learning lab, Service oriented architecture.

### **Введение**

В настоящее время во многих медицинских учреждениях широко применяется система PACS (Picture Archiving Communication System) [5], предназначенная для хранения и использования медицинских изображений. Экономическая составляющая использования PACS состоит в сокращении затрат, связанных с хранением и обработкой пленок, ускоренным поиском данных, возможностью быстрого коллективного доступа к данным. Для изображений в системе применяется формат DICOM [10]. В этом формате наряду с изображениями хранятся персональные данные пациента и его история болезни.

С целью увеличения возможностей PACS нами было реализовано ее расширение на основе СОА. Были добавлены три компоненты, одна из них Сервисная шина, необходима в архитектуре СОА, а две другие реализуют функции Консультант и Консилиум. Они формализуют удаленное обращение к консультанту и организацию консилиума для уточнения диагноза пациента и мониторинга хода лечения. Новая система названа APACS.

Одной из перспективных современных форм организации и проведения совместных научных исследований и удаленного обучения является создание виртуальных лабораторий (ВЛ) удаленного доступа. Возможностей современных компьютерных сетей вполне достаточно для одновременного обмена научной информацией, совместных исследований и электронного обучения.

В настоящей статье предлагается архитектура обучающей ВЛ удаленного доступа исследования медицинских изображений, интегрированная c системой APACS на основе СОА архитектуры. Целью предлагаемой ВЛ является расширение возможностей обучения врачей-радиологов на основе современных ИТ подходов. Для этого система APACS дополняется модулями системы дистанционного обучения. Для организации сценария обучения предлагается использовать спецификации открытого обучения IMS-LD (IMS Learning Design), разработанные организацией IMS Global Learning Consortium [8].

# **Материалы и методы исследования**

Многочисленные стандарты и спецификации для поддержки построения электронных обучающих систем предлагались различными организациям, такими как AICC, ADL, IMS, ARIADNE, IEEE, ISO и т.д. Организация IMS Global Learning Consortium в своих спецификациях описывает требования к используемым в обучении материалам, к компоновке учебных материалов и к реквизитам участников процесса обучения. Деятельность организации направлена на разработку абстрактной модели для систем электронного обучения – IAF (IMS Abstract Framework) и уточнения спецификаций обучающей системы.

Для проектирования архитектуры педагогической части представляемой здесь ВЛ за основу была выбрана модель IAF со спецификациями IMS-LD (LMS Learning Design).

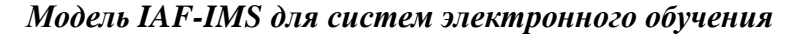

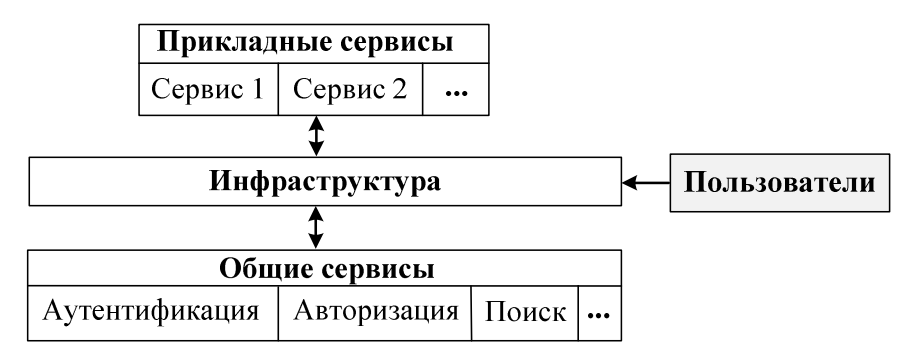

# **Рис. 1. Трехслойное представление модели IAF**

В модели IAF система формируется из совокупности сервисов, в IAF можно выделить три базовые программные компоненты [6], изображенные на рис. 1.

Прикладные сервисы представляют набор сервисов для выполнения функций, определенных процессами электронного обучения. Один прикладный сервис может использовать несколько общих сервисов. Общие сервисы не имеют жесткой привязки к предметной области и применимы в широком диапазоне, они могут функционировать вне системы. Примеры таких сервисов: аутентификация и авторизация пользователя, поиск информационных ресурсов, обращение к базам данных и т.п. Инфраструктура в IAF аналогична роли интерфейса в программной системе.

В абстрактной модели IAF для реализации сервисов и построения соответствующих привязок применяются открытые стандарты и протоколы, это XML для базового формата представления данных; WSDL для описания функциональности сервисов; SOAP как общий механизм обмена сообщениями; HTTP и HTTPS (HyperText Transmission Protocol Secure) в качестве базовых транспортных протоколов. Эти общепринятые стандарты дают возможность построить слабосвязанные сервисы, они могут подключать к системе внешние подсистемы независимо от их платформы, языков программирования и методов реализаций.

Именно СОА-подход был выбран для реализации обучающей ВЛ, потому что он имеет много общего с моделью IAF: программные модули в СОА разрабатываются в виде слабосвязанных сервисов с использованием аналогичных подходов. Кроме того, сервисная шина ESB (Enterprise Service Bus) в СОА соответствует инфраструктуре в IAF.

#### *Спецификация IMS-LD для создания сценария обучения*

Спецификации IMS-LD описывают обучающую систему как бизнес-поток, реализуемый также в виде сервисов. Понятие сервиса СОА близко к описанию сервиса в IAF, поэтому для программной реализации ВЛ в СОА архитектуре удобно основывать педагогическую часть системы на IMS-LD. IMS-LD описывают ресурсы обучающей системы, ее структуру в виде сценария, способы использования сценария преподавателем и обучаемыми лицами. Весь процесс обучения подчинен сценарию обучения, он состоит из допустимых действий, его возможности ограничивает существующее окружение.

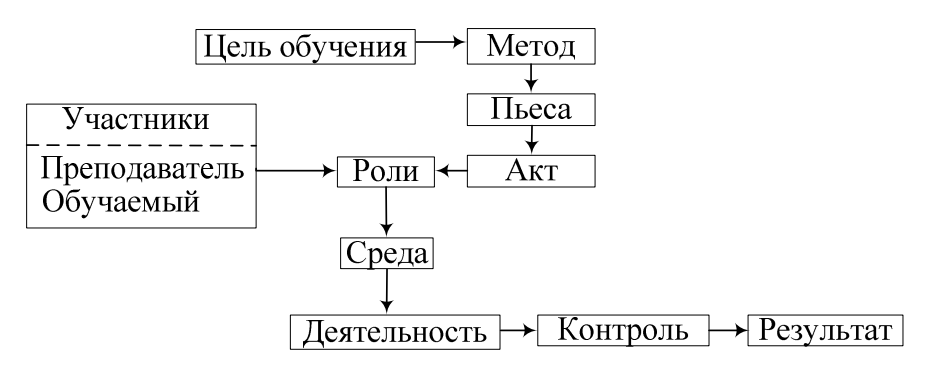

# **Рис. 2. Педагогическая модель сценария в IAF**

На рис. 2 показана педагогическая модель сценария IMS-LD [7]. Сценарий включает описание среды обучения, объектов, ролей участников, их допустимые действия, в том числе по общению друг с другом. Элемент «Участники» описывает атрибуты преподавателя и

обучаемого. «Роли» определяют виды деятельности участников, которые должны быть осуществлены ими для достижения цели обучения. Роль имеет ограничения, участник по его личным реквизитам может соответствовать требованиям и получить роль, либо ему будет отказано в этом.

Сценарий обучения описывается, начиная с элемента «Метод». Метод подчинен цели обучения и содержит одну или несколько пьес, которые представляют собой потоки деятельностей (аналог бизнес-потоков) в процессе обучения. Сценарий можно представить в виде ориентированного графа, узлы которого соответствуют действиям. «Пьеса» представляет собой поток, проходящий по некоторым узлам графа. В свою очередь пьеса разделяется на «Акты», которые являются определенной последовательностью действий (деятельностей). Новый акт запускается по окончании предыдущего, акты могут выполняться параллельно. Элементы «Контроль» и «Результат» описывают процесс контроля знания и оценки уровня достижения цели.

### *Архитектура обучающей ВЛ, интегрированной с системой APACS*

Компонента «Сервисная шина» (ESB) системы APACS позволяет подключить обучающую ВЛ к системе APACS. Такая интеграция облегчается тем, что и в спецификации IMS, и в архитектуре СОА базовыми единицами приложения являются сервисы, которые в обеих системах имеют аналогичные определения. Для внедрения сервисов ВЛ в APACS они реализованы в формате СОА, их описание публикуется в модуле «Сервисный реестр» шины ESB системы APACS.

Архитектура интеграции обучающей ВЛ с APACS показана на рис. 3. Система APACS состоит из компонент, из которых «Сканирование объектов», «Сервер обработки», «Рабочая станция» и «Генератор отчетов» являются базовыми, которые существуют во всех системах PACS. Компонента «Сервисная шина» необходима для реализации системы в архитектуре СОА [1]. Блок «Функции APACS» обозначает новые компоненты, расширяющие PACS.

Обучающая ВЛ имеет 3 основные компоненты (рис. 3):

1) «Связь с APACS» содержит два модуля: «Вызов сервисов» и «Мониторинг сервисов», которые занимаются обменом данных между ВЛ и APACS. Модуль «Вызов сервисов» принимает запросы на сервисы из обучающей ВЛ и посылает их на «Сервисную шину», которая после обычных проверок права доступа и доступности сервисов выполняет требуемый вызов. Модуль «Мониторинг сервисов» контролирует использование сервисов; он собирает общепринятую статистику: количество вызовов, момент времени вызова, интервал использования сервиса, количество отказов, время задержки при вызове сервисов и т.п.

2) Прикладные сервисы представляют главную компоненту обучающей ВЛ. Она включает модули и сервисы для поддержки обучающей системы.

3) Общие сервисы – это модули рутинных операций, реализованные в формате СОА.

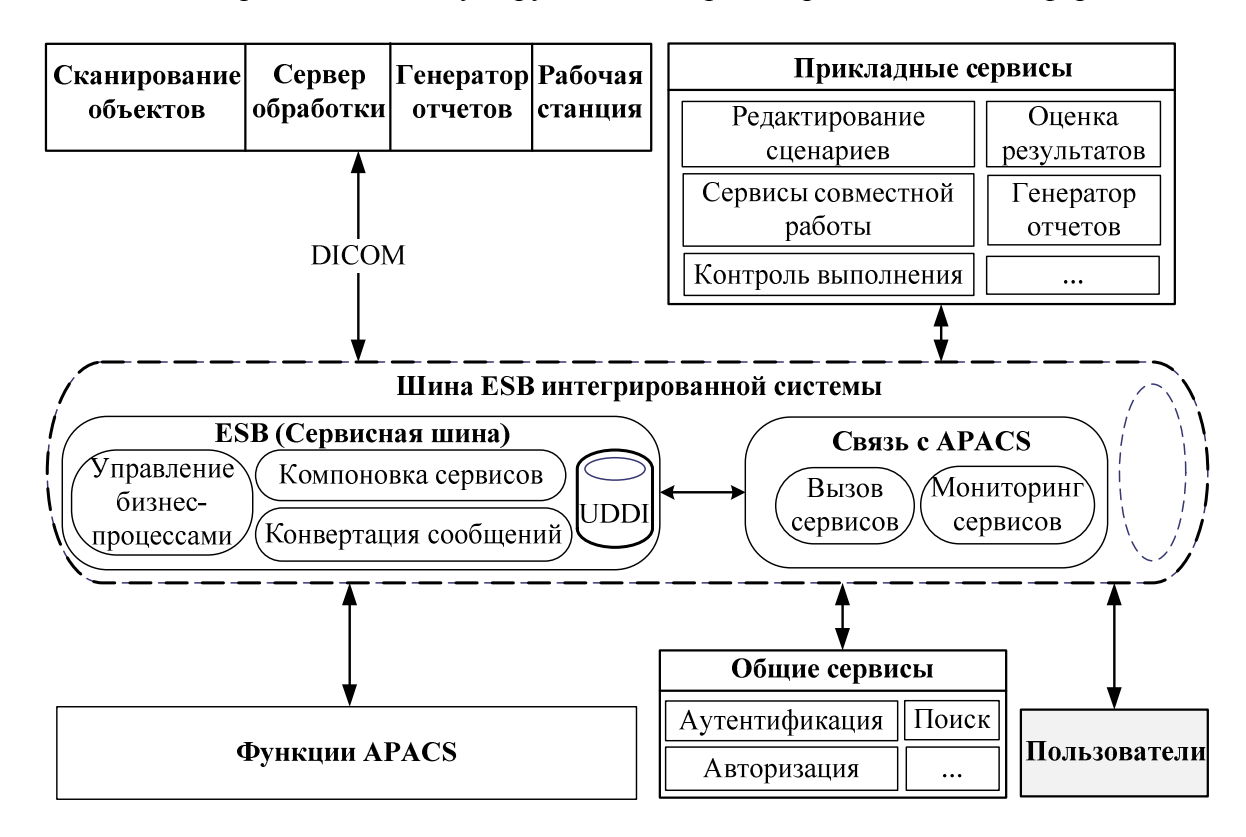

# **Рис. 3. Архитектура разработчика интеграции обучающей ВЛ с системой APACS**  *Реализация сценария обучения в интегрированной ВЛ*

Сценарии обучения формируются преподавателем в нотации IMS-LD. Вместе с этим преподаватель должен подготовить весь учебный материал. Разумно предположить, что использование системы APACS будет способствовать повышению качества обучения студентов радиологических специальностей медицинских университетов. На основе требований к процессу обучения студентов медицинских университетов и соответствующих учебных планов в нашей ВЛ реализован сценарий обучения диагностике заболеваний головного мозга. В качестве примера можно перечислить темы: 1) анатомия мозга; 2) физиологии мозга; 3) распознавание заболеваний головного мозга, 4) практика постановки диагноза на реальных примерах.

Обучаемый использует сервисы обучающей ВЛ для изучения темы. Базой по теме анатомия мозга является один из доступных атласов головного мозга человека. Обучать распознаванию структур мозга на сканированных изображениях помогут послойные изображения мозга, для этого существуют фантомы: программно сгенерированные изображения и послойные изображения искусственно построенной натуральной модели мозга. В предлагаемой системе доступ к APACS позволяет изучать структуру по реальным сканированиям мозга, что приближает обучаемого к его будущей практике. Некоторые учебные заведения, например, университет Уэйна (Wayne State University) [3], университет Макгилл (McGill University) [4] предоставляют атласы головного мозга, фантомы здорового мозга, а также фантомы с патологиями и заболеваниями.

Интеграция с системой APACS позволяет обучаемому попробовать свои силы в постановке диагноза реального пациента. Обучаемый получает доступ к необходимой информации о пациенте, в том числе к истории болезни и диагнозу лечащего врача. Такие действия не заменяют реального контакта с пациентом и его врачом, но имеют важное значение для обучения студентов-медиков. Обучаемый помещается в виртуальную практическую среду и ставит диагноз в условиях, близких к реальным.

### *Реализация удаленного доступа технологией виртуализации*

Вопрос организации удаленного доступа участников к обучающей ВЛ был решен с использованием технологии виртуализации, которая имеет преимущества, описанные в [9]. Для предлагаемой системы была выбрана инфраструктура виртуальных рабочих столов VDI (Virtual Desktop Infrastructure) компании Microsoft.

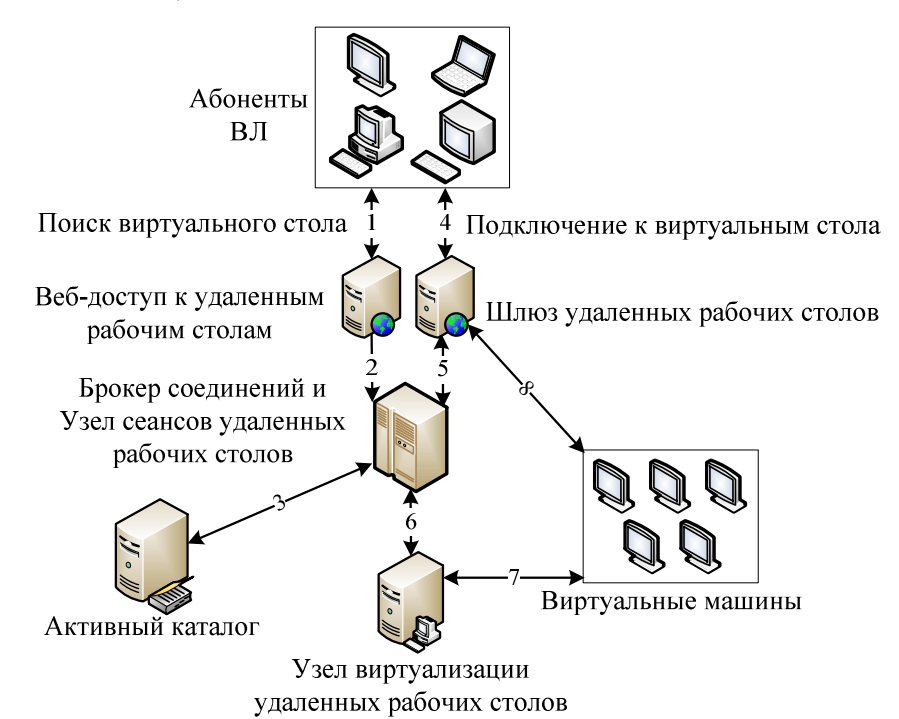

#### **Рис. 4. Виртуализация с применением технологии виртуальных рабочих столов**

Обучающая ВЛ установлена на виртуальных машинах и доступна абонентам ВЛ через интернет. На рис. 4 описан сценарий подключения абонента к ВЛ [2].

1) Абонент входит в «Веб-доступ к удаленным рабочим столам» для поиска доступных ему персональных виртуальных рабочих столов, на которых установлена обучающая ВЛ. Персональными виртуальными рабочими столами являются виртуальные машины, которые назначаются администратором системы.

2) «Веб-доступ к удаленным рабочим столам» отправляет запрос к «Брокеру соединений» для получения списка доступных абоненту персональных виртуальных рабочих столов.

3) «Брокер соединений» направляет запрос к «Активному каталогу», получает ответ и отправляет его обратно к «Вебу-доступу к удаленным рабочим столам».

4) После выбора виртуального стола подключение абонента направляется к «Шлюзу удаленных рабочих столов».

5) «Шлюз удаленных рабочих столов» направляет подключение к «Узлу сеансов удаленных рабочих столов», который посылает запрос «Брокеру соединений» на предоставление виртуальной машине IP-адреса и поддержки ее работы.

6) «Брокер соединений» подключает машину к «Узлу виртуализации удаленных рабочих столов», отправляет виртуальной машине IP-адрес и обеспечивает работу машины подключением ее к «Узлу сеансов удаленных рабочих столов».

7) «Узел виртуализации удаленных рабочих столов» обрабатывает виртуальные запросы и управляет сеансами работы виртуальных машин.

8) Подключение абонента ВЛ к виртуальной машине осуществляется через «Шлюз удаленных рабочих столов».

#### **Результат и заключение**

Демонстрационная версия обучающей ВЛ удаленного доступа исследования биомедицинских изображений была разработана и интегрирована с системой APACS. Сервер для ВЛ был установлен в офисе предприятия «Элилинк Консалтинг» (Минск), к системе были подключены несколько персональных компьютеров этого предприятия и кафедры ЭВМ БГУИР (Минск). Использовалась база данных медицинских изображений сервера DICOM госпиталя Министерства транспорта (Ханой, Социалистическая Республика Вьетнам). Были протестированы сервисы ВЛ в части удаленного обучения специалистов. Демо-версия показала, что обучение и педагогический контроль на основе архитектуры СОА в глобальной сети вполне возможен. Скорость соединения и обменов определяется возможностями глобальной связи. Основным преимуществом предлагаемой системы является возможность быстрого масштабирования с подключением к системе новых абонентов и создания новых сервисов на основе уже существующих систем PACS. Препятствием стало использование абонентами различных языков; обучаемые общались на русском, документация к изображениям в основном была на вьетнамском языке.

В будущем планируется внедрение интегрированной ВЛ с системами PACS во вьетнамских учреждений здравоохранения, в частности, это госпиталь Министерства транспорта и военный госпиталь № 103. Эти учреждения предоставляют медицинские изображения в формате DICOM в рамках функционирующих в них систем PACS. Ожидается, что виртуальные лаборатории, интегрированные в систему APACS, предоставят возможности широкого использования реальных примеров заболеваний и их диагнозов для обучения

### **Список литературы**

1. Нгуен Х. К. Учебная виртуальная лаборатория удаленного доступа исследования биомедицинских изображений, интегрированная c расширенной системой PACS [Электронный ресурс]. – Режим доступа: http://www.fan-nauka.narod.ru/2013.html (дата обращения: 10.01.2013).

2. Aidan F. Windows Server 2012 Hyper-V Installation and Configuration Guide. – Indianapolis: Sybex, 2013. – 600 p.

3. Anatomy of the Skull Base [Электронный ресурс]. – 2012. – Режим доступа: http://www.med.wayne.edu/diagradiology/anatomy\_modulesaxialpages/Detail\_01\_00.html (дата обращения: 10.5.2012).

4. BrainWeb: Simulated MRI Volumes for Brain with Multiple Sclerosis Lesions [Электронный ресурс]. – 2012. – Режим доступа: http://brainweb.bic.mni. mcgill.ca/brainweb/ selection\_ms.html (дата обращения: 15.8.2012).

5. Fred W.P. Information management and distribution in a medical picture archive and communication system. – Chicago: Illinois, 1992. – 240 p.

6. IMS Global Learning Consortium // IMS Abstract Framework: White Paper, 2003. – 70 p.

7. IMS Global Learning Consortium // IMS LD Information Model, 2003. – 88 p.

8. Learning Design Specification [Электронный ресурс]. – Режим доступа: http://www.imsglobal.org/learningdesign (дата обращения: 17.10.2012).

9. Matthew P. Virtualization Essentials. – Indianapolis: Sybex, 2012. – 304 p.

10. National Electrical Manufacturers Association. Digital Imaging and Communications. – Washington: ACR-Nema Standards Publication, 1985. – 128 p.

# **Рецензенты:**

Дудкин А.А., д.т.н., доцент, главный научный сотрудник Объединенного института проблем информатики НАН Беларуси, г. Минск.

Татур М.М., д.т.н., профессор, заведующий кафедрой электронных вычислительных машин, Белорусский государственный университет информатики и радиоэлектроники, г. Минск.